# Rozszerzenia JML-a do weryfikacji programów wielowatkowych

Aleksander Lewandowski

20 maja 2009

Aleksander Lewandowski Rozszerzenia JML-a do weryfikacji programów wielowatkowych

4 0 8  $\leftarrow$   $\Box$ 

<span id="page-0-0"></span>医电影 美国

# Plan prezentacji

- [Postawienie problemu](#page-2-0)
	- $\bullet$  Możliwości JML-a
	- [Problematyczne przeploty](#page-3-0)
	- Wyrażanie zachowań bezpiecznych w programach wielowatkowych
- Pojęcia atomowości i niezależności
	- **·** Idea atomowości
	- **[Teoria redukcji Liptona](#page-8-0)**
	- Atomowość i niezależność w teorii Liptona
- 3 Wprowadzanie współbieżności do JML-a
	- Notacje już istniejące w JML-u
	- **•** [Blokady](#page-13-0)
	- Ograniczanie dostępu do sterty
	- [Modyfikatory metod, blokowanie i transakcje](#page-20-0)

**[Podsumowanie](#page-26-0)** 

Pojecia atomowości i niezależności Wprowadzanie współbieżności do JML-a [Podsumowanie](#page-26-0)

Możliwości JML-a [Problematyczne przeploty](#page-3-0)

Wyrażanie zachowań bezpiecznych

## Specyfikacja JML-owa metody *extract()*

```
public class LinkedQueue {
  protected /*@ spec public non null @*/ LinkedNode head;
 protected /*@ spec_public non_null @*/ LinkedNode last;
 //@ public invariant head.value == null;
  /*@ public normal_behavior
    @ requires head == last;
    @ assignable \nothing;
    @ ensures \result == null;
    @ also public normal_behavior
    @ requires head != last;<br>@ assignable head, head.
        assignable head, head.next.value;
    @ ensures head == \old(head.next) && \result == \old(head.next.value);
    @*public synchronized Object extract() {
    synchronized (head) {
      Object x = null:
      LinkedNode first = head.next;
      if (first != null) {
        x = first.value;
        first.value = null;
        head = first:}
      return x;
    }
  }
```
**≮ロト ⊀何 ト ⊀ ヨ ト ⊀ ヨ ト** 

 $2Q$ 

<span id="page-2-0"></span>э.

Pojecia atomowości i niezależności Wprowadzanie współbieżności do JML-a [Podsumowanie](#page-26-0) Możliwości JML-a [Problematyczne przeploty](#page-3-0) Wyrażanie zachowań bezpiecznych

### Internal Interference

Thread 2 Thread 1 Call extract() with Pre: head  $==$  last  $\frac{\text{context switch}}{\text{Call to insert(Object)}}$  $lock(this)$ insert() executes completely \_\_\_\_\_\_\_\_\_\_\_\_\_\_\_ lock(head) Post: head  $!=$  last extract() completes Post: \result  $==$  null does not hold

イロメ 不優 トメ ヨ メ ス ヨ メー

<span id="page-3-0"></span> $QQ$ 

Pojecia atomowości i niezależności Wprowadzanie współbieżności do JML-a [Podsumowanie](#page-26-0) Możliwości JML-a [Problematyczne przeploty](#page-3-0) Wyrażanie zachowań bezpiecznych

### External Interference

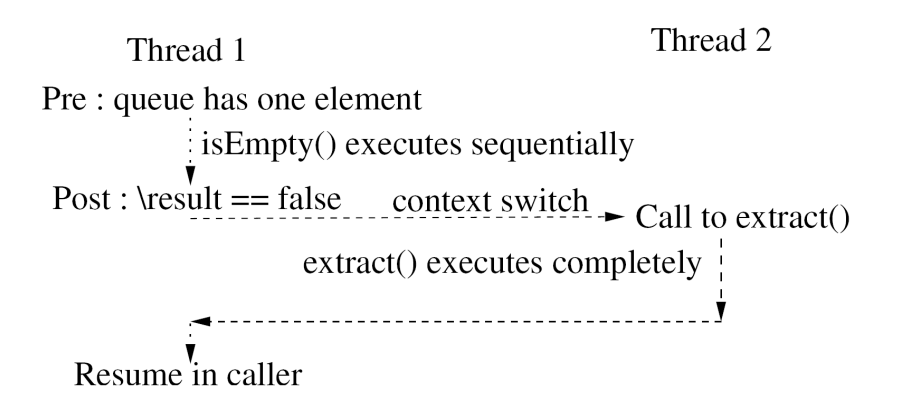

K ロ ⊁ K 何 ≯ K ヨ ⊁ K ヨ ⊁

Pojecia atomowości i niezależności Wprowadzanie współbieżności do JML-a [Podsumowanie](#page-26-0) Możliwości JML-a [Problematyczne przeploty](#page-3-0) Wyrażanie zachowań bezpiecznych

# **Blokady**

- Blokady które metoda zdobędzie i zwolni w czasie wykonania
- Blokady chroniące części stanów obiektów
- Obiekty używane jako blokady i momenty w których te obiekty są zablokowane
- Zbiory blokad trzymanych przez wątek
- $\bullet$  Fakt ochrony obiektu poprzez blokade trzymaną przez obecny watek

<span id="page-5-0"></span>イロメ イ何 メイヨメ イヨメ

Możliwości JML-a [Problematyczne przeploty](#page-3-0) Wyrażanie zachowań bezpiecznych

Specyfikacja ograniczeń danych

- Jakie aliasy obiektu istnieją w środowisku
- **Kto jest właścicielem obiektu**
- $\bullet$  Lokalność obiektu względem metody/watku
- $\bullet$  Efekty wykonania metody na istniej acych lokacjach

K ロ ⊁ K 何 ≯ K ヨ ⊁ K ヨ ⊁

[Idea atomowosci](#page-7-0) ´ [Teoria redukcji Liptona](#page-8-0) Atomowość i niezależność w teorii Liptona

### Idea atomowosci ´

• Sekwencję instrukcji wykonywaną przez dany watek nazwiemy atomową jeżeli dla każdego wykonania programu zawierającego tę sekwencję (być może przeplataną wykonaniami instrukcji innych wątków) istnieje równoważne wykonanie w którym instrukcje rozważanej sekwencji wykonywane są bezpośrednio po sobie.

<span id="page-7-0"></span>K 何 ▶ K ヨ ▶ K ヨ

[Idea atomowosci](#page-7-0) ´ [Teoria redukcji Liptona](#page-8-0) Atomowość i niezależność w teorii Liptona

## Teoria redukcji Liptona

- $\bullet$  Fragment kodu, będący sekwencją prymitywnych instrukcji wykonywanych przez jeden wątek, nazywamy tranzycją.
- Intuicyjnie: prawym (lewym) spychaczem (*right/left mover*) nazywamy taką tranzycję  $\alpha$ , dla której jeśli następnikiem (poprzednikiem)  $\alpha$  jest tranzycja  $\beta$  należąca do innego watku, to  $\alpha$  i  $\beta$  moga zostać zamienione i nie bedzie miało to wpływu na stan wynikowy.
- **•** Tranzycia spychająca (*commuting transition*) nazywamy trakzycję która jest lewym lub prawym spychaczem.

<span id="page-8-0"></span>イロメ イ何 メイヨメ イヨメ

[Idea atomowosci](#page-7-0) ´ [Teoria redukcji Liptona](#page-8-0) Atomowość i niezależność w teorii Liptona

## Teoria redukcji Liptona c.d.

#### Program *P*, zawierający sekwencje **tranzycji** *S*, jest równowazny programowi ˙ *P/S*, w który *S* jest zamodelowane jako pojedyncza niepodzielna tranzycja

wtedy i tylko wtedy gdy

#### zbiór stanów końcowych P jest równy zbiorowi stanów końcowych  $P/S$

K ロ ⊁ K 伊 ⊁ K ヨ ⊁ K ヨ

[Idea atomowosci](#page-7-0) ´ [Teoria redukcji Liptona](#page-8-0) Atomowość i niezależność w teorii Liptona

# Przykład

Rozważmy metodę *m*, która zajmuje blokadę, czyta zmienną chronioną przez tę blokadę, zmienia jej wartość po czym zwalnia blokadę. Załóżmy, że kolejne kroku tej metody są przeplecione z tranzycjami *E*1, *E*2, *E*<sup>3</sup> wykonywanymi przez inne watki. Ponieważ akcje metody *m* sa spychaczami (zajecie i zwolnienie blokady odpowiednio lewymi i prawymi, przypisanie do chronionej zmiennej obustronnym) więc istnieje równoważne wykonanie metody nie przeplecione z operacjami innych watków.

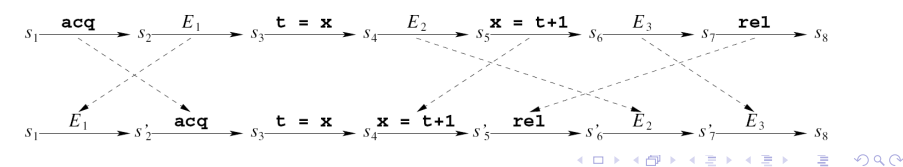

[Idea atomowosci](#page-7-0) ´ [Teoria redukcji Liptona](#page-8-0) Atomowość i niezależność w teorii Liptona

### Atomowość i niezależność w teorii Liptona

- Atomowym fragmentem kodu nazwiemy fragment pasujący do wzorca *R\*N<sup>?</sup>L\*,* gdzie *R\** oznacza zero lub więcej tranzycji będących prawymi spychaczami, L<sup>∗</sup> zero lub więcej tranzycji będących lewymi spychaczami, a *N*? zero lub jedną tranzycję nie będącą żadnym spychaczem.
- Niezależnym fragmentem kodu nazwiemy fragment pasujący do wzorca *I*<sup>∗</sup>, gdzie *I*<sup>∗</sup> oznacza zero lub więcej tranzycji będących obustronnymi spychaczami.

<span id="page-11-0"></span>K ロ ⊁ K 何 ≯ K ヨ ⊁ K ヨ ⊁

Notacje już istniejące w JML-u **[Blokady](#page-13-0)** Ograniczanie dostępu do sterty [Modyfikatory metod, blokowanie i transakcje](#page-20-0)

## Notacje już istniejące w JML-u

• Aby uzyskać dostęp do zmiennej <ident> wszystkie blokady wymienione w <store-ref-list> muszą być trzymane przez watek:

<monitors-for-clause> ::= monitors\_for <ident> <- <store-ref-list> ;

 $\bullet$  \lockset(): obiekt typu JMLObjectSet reprezentujący zbiór wszystkich blokad trzymanych przez wątek.

<span id="page-12-0"></span> $4$  ロ }  $4$   $6$  }  $4$   $\pm$  }  $4$   $\pm$  }  $4$ 

[Postawienie problemu](#page-2-0) Pojecia atomowości i niezależności Wprowadzanie współbieżności do JML-a [Podsumowanie](#page-26-0) Notacje już istniejące w JML-u **[Blokady](#page-13-0)** Ograniczanie dostępu do sterty [Modyfikatory metod, blokowanie i transakcje](#page-20-0)

# locks *l*1, ..., *l<sup>n</sup>*

<locks-clause> ::= locks <store-ref-list> ;

- Występuje w ciele specyfikacji po nagłówku (po requires).
- Stwierdza, ze metoda blokuje (i zwalnia) tylko te blokady ˙ które są wymienione.

#### • Zauważmy, że zachodzi: ensures  $\old(\lceil \cdot \rfloor)$ .has( $l_1$ ) & ... & &

\lockset().has(l*n*) ==>\independent;

 $\bullet$  Dzieki powyższej implikacji mamy dolne ograniczenie na zbiór blokad potrzebnych do tego, żeby metoda była niezalezna. ˙

イロト イ押 トイヨ トイヨ トー

 $2Q$ 

<span id="page-13-0"></span>э

Notacje już istniejące w JML-u **[Blokady](#page-13-0)** Ograniczanie dostępu do sterty [Modyfikatory metod, blokowanie i transakcje](#page-20-0)

### lock\_protected o

 $<$ lock-protected-expression $>$  ::= lock protected(<store-ref>);

- Dostep do obiektu wskazywanego przez o jest chroniony niepustym zbiorem blokad i watek trzyma je wszystkie.
- Chroniony jest obiekt, nie wskaźnik.

K ロ ⊁ K 何 ≯ K ヨ ⊁ K ヨ ⊁

Notacje już istniejące w JML-u **[Blokady](#page-13-0)** Ograniczanie dostępu do sterty [Modyfikatory metod, blokowanie i transakcje](#page-20-0)

### Modyfikator dostępu rep

- Do uzycia w deklaracjach pól w klasach. ˙
- Poza obiektem klasy nie może być referencji do tego miejsca na stercie.
- · Czasem użycie takiego modyfikatora może umożliwić modularną weryfikację atomowości...

<span id="page-15-0"></span>イロメ イ何 メイヨメ イヨメ

Notacje już istniejące w JML-u **[Blokady](#page-13-0)** Ograniczanie dostępu do sterty [Modyfikatory metod, blokowanie i transakcje](#page-20-0)

## Przykład

```
public class BetterLinkedQueue {
  protected /*@ spec_public non_null rep @*/ LinkedNode head;
 protected /*@ spec_public non_null rep @*/ LinkedNode last;
  //@ public invariant head.value == null;
    /*@ public normal_behavior<br>@ requires head == last:
        requires head == last:
     @ locks this, head;
     @ assignable \nothing;
     @ ensures \result == null;
     @ also public normal_behavior
     @ requires head != last;
     @ locks this, head;
     @ assignable head, head.next.value;
     \theta ensures head == \old(head.next) && \result == \old(head.next.value);
    @*public /*@ atomic @*/ synchronized /*@ readonly @*/ Object extract() {
    synchronized (head) {
      /*@ readonly @*/ Object x = null;
      /*@ rep @*/ LinkedNode first = head.next:
      if (first != null) {
        x = first.value;
        first.value = null;
        head = first;
      }
      return x;
    }
                                                             ≮ロ ▶ ⊀ 御 ▶ ⊀ ヨ ▶ ⊀ ヨ ▶
  }
```
 $2Q$ 

э.

Notacje już istniejące w JML-u **[Blokady](#page-13-0)** Ograniczanie dostepu do sterty [Modyfikatory metod, blokowanie i transakcje](#page-20-0)

Modyfikator dostepu readonly

- Do użycia we wszystkich deklaraciach referencii do obiektów.
- Obiekt wskazywan przez oznaczoną referencję nie może byc **przy jej użyciu** modyfikowany. Przez aliasy może.

K ロ ⊁ K 何 ≯ K ヨ ⊁ K ヨ ⊁

Notacje już istniejące w JML-u **[Blokady](#page-13-0)** Ograniczanie dostępu do sterty [Modyfikatory metod, blokowanie i transakcje](#page-20-0)

### thread\_local o

<thread-local-expression> ::= thread\_local(<store-ref>);

- $\bullet$  Tylko dany watek może osiągnąć  $\circ$  poprzez łancuch referencji.
- $\bullet$  Użyteczne w modularnym weryfikowaniu atomowości, ponieważ dostęp do zminnych lokalnych dla watku jest niezalezny. ˙
- $\bullet$  Zapewnia, że *race condition* nie wystąpi.
- Pomocniczy operator: thread\_safe(o)  $\equiv$ thread local(o)  $\parallel$  lock protected(o)

イロメ イ押 メイヨメ イヨメ

Notacje już istniejące w JML-u **[Blokady](#page-13-0)** Ograniczanie dostępu do sterty [Modyfikatory metod, blokowanie i transakcje](#page-20-0)

## Przykład

```
/*@ normal_behavior<br>@ requires c !=
      requires c != null && \thread_local(c);
  @ assignable elementCount, elementData;
  \theta ensures elementCount == c.size() \& \fresh(elementData);
  @also
  @ exceptional_behavior
  @ requires c == null;
  @ assignable \nothing;
  @ signals (Exception e) e instanceof NullPointerException;
  @*/public /*@ atomic @*/ Vector(Collection c) {
 elementCount = c.size();
  elementData = new Object[(int)Math.min((elementCount*110L)/100,Integer.MAX_VALUE)];
  c.toArray(elementData);
}
```
イロト イ押 トイヨ トイヨト

 $2Q$ э.

[Postawienie problemu](#page-2-0) Pojecia atomowości i niezależności Wprowadzanie współbieżności do JML-a [Podsumowanie](#page-26-0) Notacje już istniejące w JML-u **[Blokady](#page-13-0)** Ograniczanie dostępu do sterty [Modyfikatory metod, blokowanie i transakcje](#page-20-0)

### Modyfikator atomic

- Jeśli metoda zostanie wywołana w stanie spełniającym warunki wstępne to musi spełniać wymagania atomowości w sensie Liptona.
- Eliminuje przeploty 'internal interference'.
- Może 'dziedziczyć sekcję krytyczną'. Przykład...

4 0 8

<span id="page-20-0"></span> $\sqrt{m}$   $\rightarrow$   $\sqrt{m}$   $\rightarrow$   $\sqrt{m}$ 

Notacje już istniejące w JML-u **[Blokady](#page-13-0)** Ograniczanie dostępu do sterty [Modyfikatory metod, blokowanie i transakcje](#page-20-0)

## Dziedziczenie blokady - przykład

```
public class ArrayBlockingQueue<E> {
 private /*@ spec_public non_null rep @*/ final E[] items;
 //@ monitors for items <- lock;
 private /*@ spec_public rep @*/ final ReentrantLock lock;
 /*@ normal_behavior
    @ requires lock.isLocked() && 0 < i && i < items.length;
    \theta ensures \result == \old((i + 1) % items.length) && \independent;
    a \star /final /*@ atomic @*/ int inc(int i) {
    return (+i == items.length) ? 0 : i;}
```
イロト イ押 トイヨ トイヨ トー

Notacje już istniejące w JML-u **[Blokady](#page-13-0)** Ograniczanie dostępu do sterty [Modyfikatory metod, blokowanie i transakcje](#page-20-0)

## Prefykat \independent

- **•** Metoda jest niezależna, wtedy kiedy wszystkie tranzycje są niezależne.
- **· Używany tylko w klauzuli** ensures.
- Przykłady: operacje na zmiennych lokalnych względem wątku, dostęp do zmiennych zablokowanych na rzecz watku
- Przykładowy kod...(poprzedni slajd)

K ロ ⊁ K 何 ≯ K ヨ ⊁ K ヨ ⊁

[Postawienie problemu](#page-2-0) Pojecia atomowości i niezależności Wprowadzanie współbieżności do JML-a [Podsumowanie](#page-26-0) Notacje już istniejące w JML-u **[Blokady](#page-13-0)** Ograniczanie dostępu do sterty [Modyfikatory metod, blokowanie i transakcje](#page-20-0)

Czekanie na spełnienie warunku

- **Predykat** when:  $\langle$  when-clause $>$  ::= when  $\langle$  predicate $>$ ;
- $\bullet$  Znacznik commit

 $4$  ロ }  $4$   $6$  }  $4$   $\pm$  }  $4$   $\pm$  }

Notacje już istniejące w JML-u **[Blokady](#page-13-0)** Ograniczanie dostępu do sterty [Modyfikatory metod, blokowanie i transakcje](#page-20-0)

### Czekanie na spełnienie warunku - przykład

```
/*@ public normal_behavior
      locks this.lock;
  \theta when count != 0;
  e assignable items[takeIndex], takeIndex, count;<br>ensures \result == \old(items[takeIndex]) & & t
  @ ensures \result == \old(items[takeIndex]) && takeIndex == \old(takeIndex + 1)
             &\& count == \old(count - 1);
  @*/
public /*@ atomic @*/ E take() throws InterruptedException {
  final ReentrantLock lock = this.lock:
  lock.lockInterruptibly();
  try {
    try {
      while \text{(count == 0)}notEmpty.await();
    } catch (InterruptedException ie) {
       notEmpty.signal(); // propagate to non-interrupted thread
       throw ie;
     }
    /\star@ commit: \mathbb{R}\star / \mathbb{R}\times = extract():
    return x;
  } finally {
    lock.unlock();
  }
}
```
イロト イ押 トイヨ トイヨト

 $2Q$ 

э

[Postawienie problemu](#page-2-0) Pojecia atomowości i niezależności Wprowadzanie współbieżności do JML-a [Podsumowanie](#page-26-0) Notacje już istniejące w JML-u **[Blokady](#page-13-0)** Ograniczanie dostępu do sterty [Modyfikatory metod, blokowanie i transakcje](#page-20-0)

#### Inne

Należy pamietać, że projekt pochodzi z czasów Javy 1.5.

- Obsługa klas dziedzicz acych po interfejsie java.utli.concurrent.locks.Lock - jest.
- Obsługa klasy

java.util.concurrent.ReentrantLock - jest.

K ロ ⊁ K 何 ≯ K ヨ ⊁ K ヨ ⊁

Statystyki wystąpień poszczególnych rozszerzeń Statystyki powodzenia weryfikacji poszczególnych rozszerzeń

### Statystyki wystąpień rozszerzeń

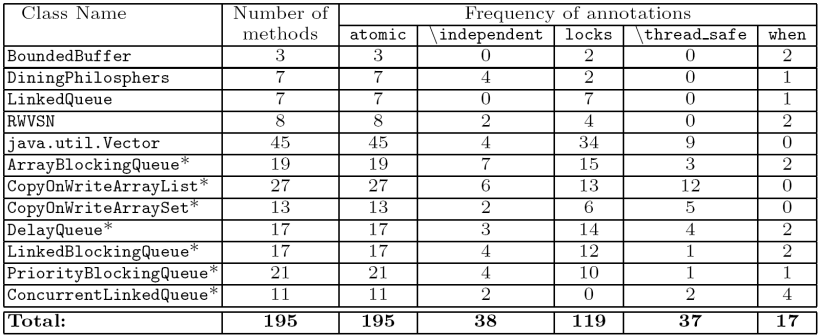

Klasy oznaczone \* pochodzą z pakietu java.util.concurrent z Javy 1.5

Aleksander Lewandowski Rozszerzenia JML-a do weryfikacji programów wielowatkowych

 $(1 - 4)$   $(1 - 4)$   $(1 - 4)$   $(1 - 4)$   $(1 - 4)$   $(1 - 4)$   $(1 - 4)$   $(1 - 4)$   $(1 - 4)$   $(1 - 4)$   $(1 - 4)$   $(1 - 4)$   $(1 - 4)$   $(1 - 4)$   $(1 - 4)$   $(1 - 4)$   $(1 - 4)$   $(1 - 4)$   $(1 - 4)$   $(1 - 4)$   $(1 - 4)$   $(1 - 4)$   $(1 - 4)$   $(1 - 4)$   $(1 -$ 

<span id="page-26-0"></span> $QQ$ 

Statystyki wystąpień poszczególnych rozszerzeń Statystyki powodzenia weryfikacji poszczególnych rozszerzeń

### Statystyki powodzenia weryfikacji rozszerzeń

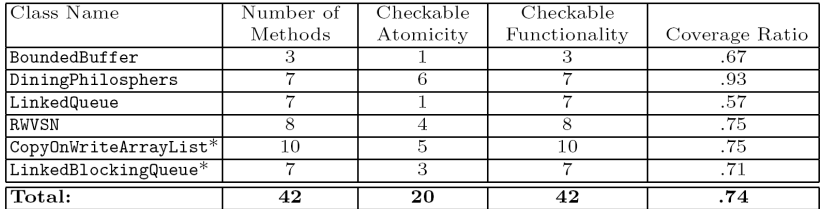

Klasy oznaczone \* pochodzą z pakietu java.util.concurrent z Javy 1.5

<span id="page-27-0"></span> $4$  ロ }  $4$   $6$  }  $4$   $\pm$  }  $4$   $\pm$  }